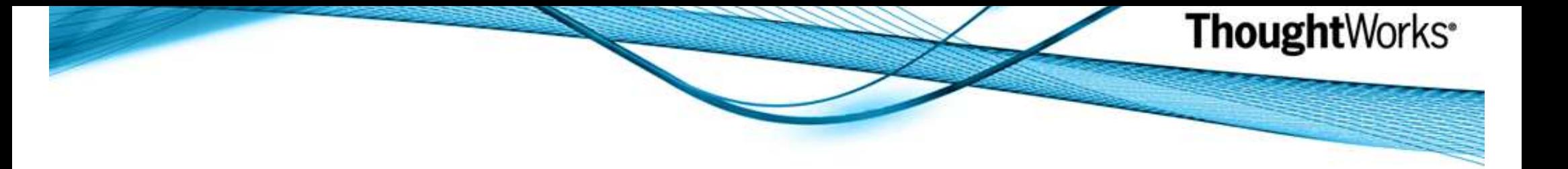

# Domain Specific Languagesin Erlang

#### Dennis Byrnedbyrne@thoughtworks.com

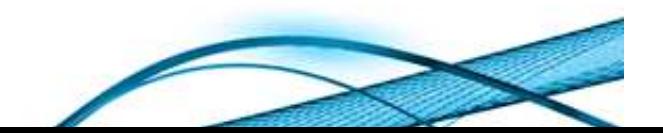

### An Overview ...

1. Erlang is ...

2. A Domain Specific Language is ...

- 1.Internal DSLs
- 2.External DSLs
- 3. A simple DSL implementation
	- 1.Dynamic code loading
- 4. A complex DSL implementation
	- 1.erl\_scan module
	- 2.erl\_parse module
	- 3.erl\_eval module

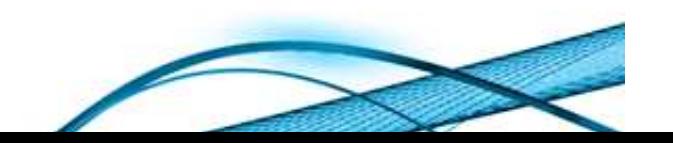

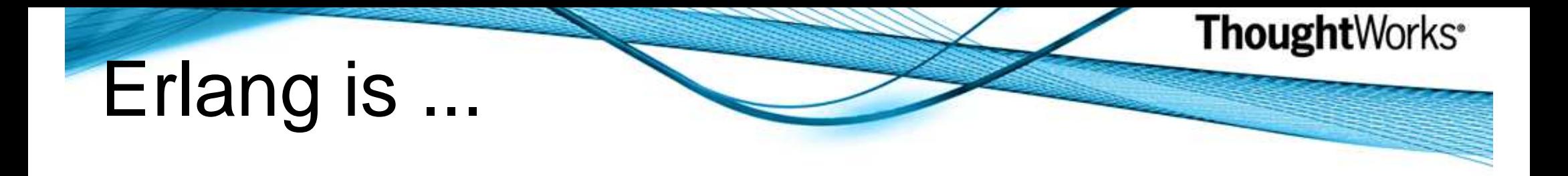

a functional programming language with native constructs for concurrency and reliability.

- Message passing / Actor Model
- Dynamic code loading
- Single Assignment
- Strict Evaluation
- Tail Recursion
- Created more than 20 years ago
- •Open sourced in 1998

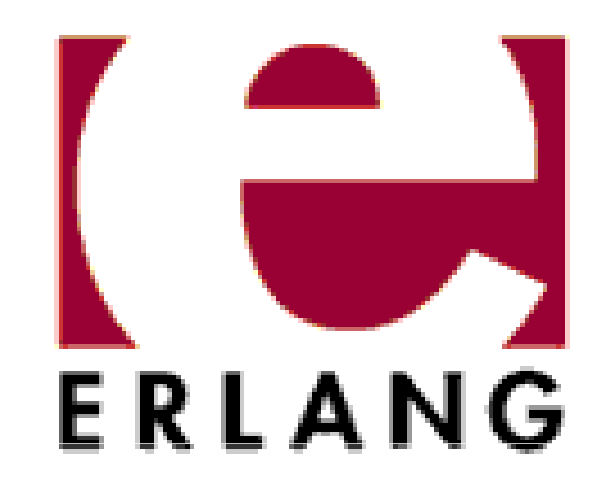

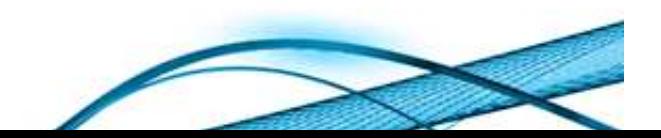

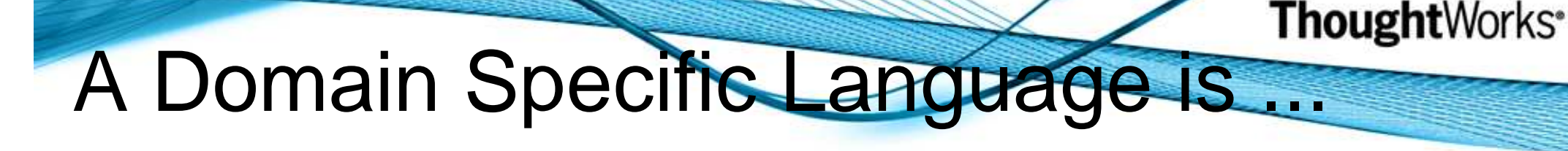

a narrowly focussed language dedicated to solving a specific problem very well.

- Internal DSL
	- $\circ$  Written in Written in the host language
	- $\circ$  Also known as an embedd $\circ$ Also known as an embedded DSL
	- $\circ$  Common in Ruby and Lisp comm  $_{\circ}$  Common in Ruby and Lisp communities
- External DSL
	- $\circ$  Implemer o Implemented outside of the host language
	- $\circ$  Read and/or interpreted by the host platfo o Read and/or interpreted by the host platform
	- ⊙ ⊏XAIIIDIES. JZEE UEDIOVIIIEIII UESCHDIOIS. J Examples: J2EE deployment descriptors, SQL, Regex
	- o $\circ$  We will be creating two external DSLs

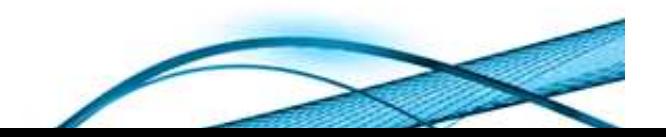

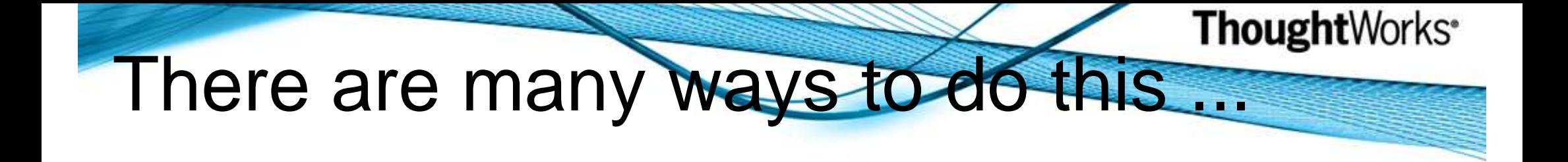

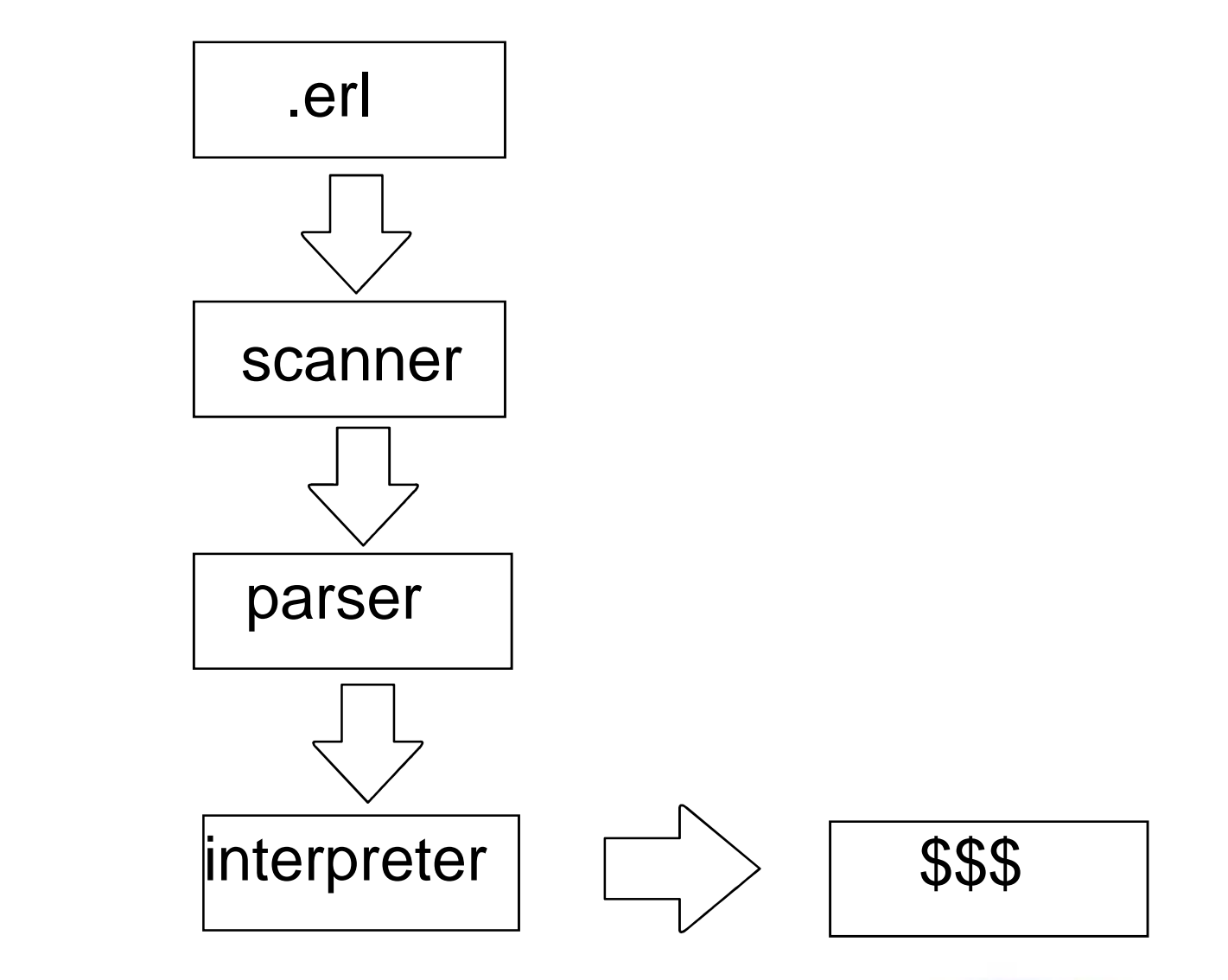

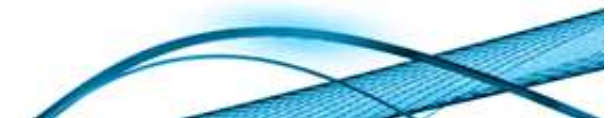

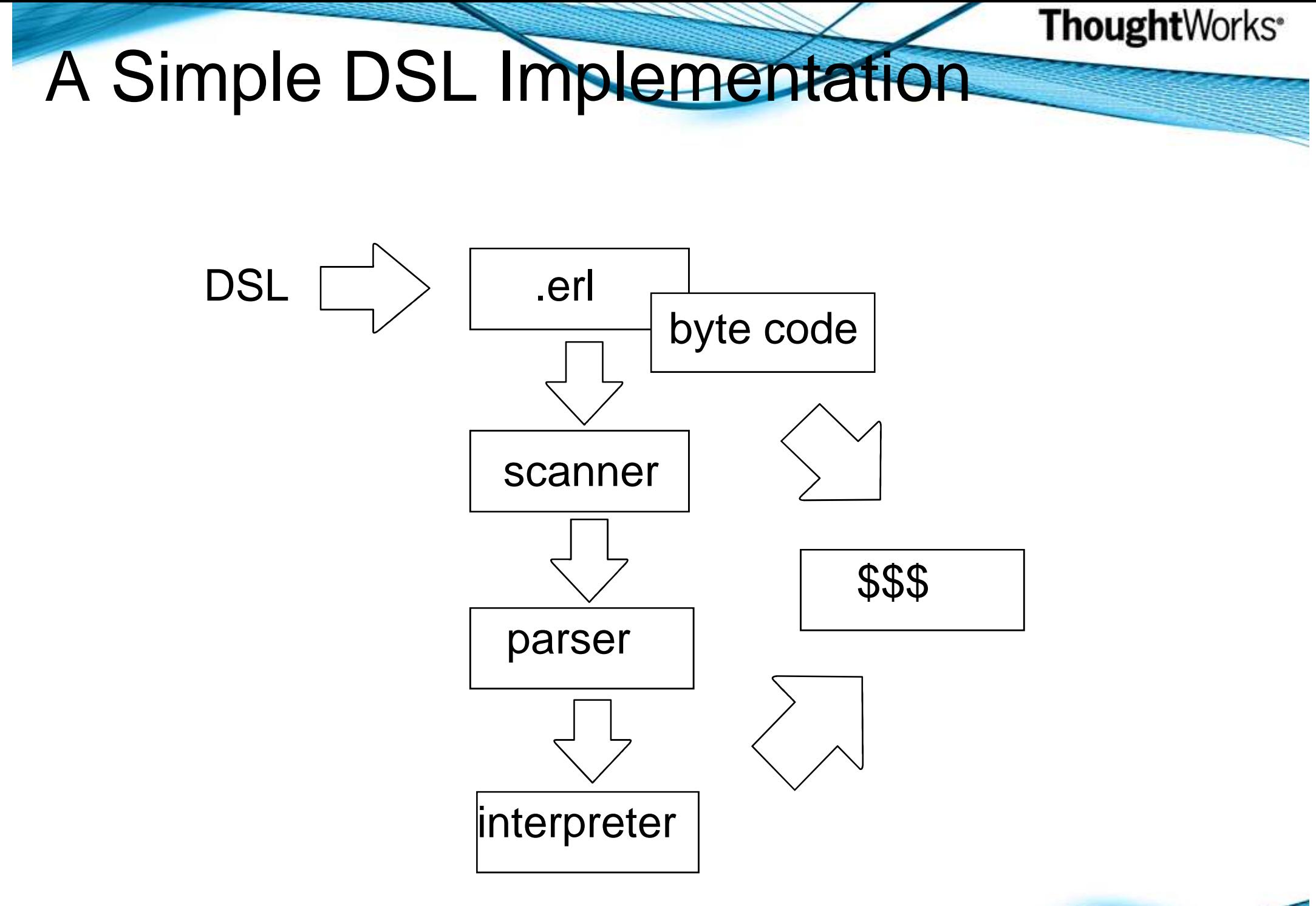

### Credit DSL

grant loan ifcredit score exceeds 770

grant loan ifloan amount is below 20000 anddown payment exceeds 2000

deny loan if loan amount exceeds 500000

deny loan ifcredit score is below 600 orliabilities exceeds assets

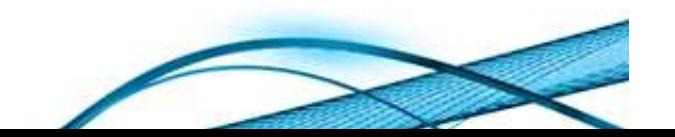

### Credit DSL

ThoughtWorks<sup>®</sup>

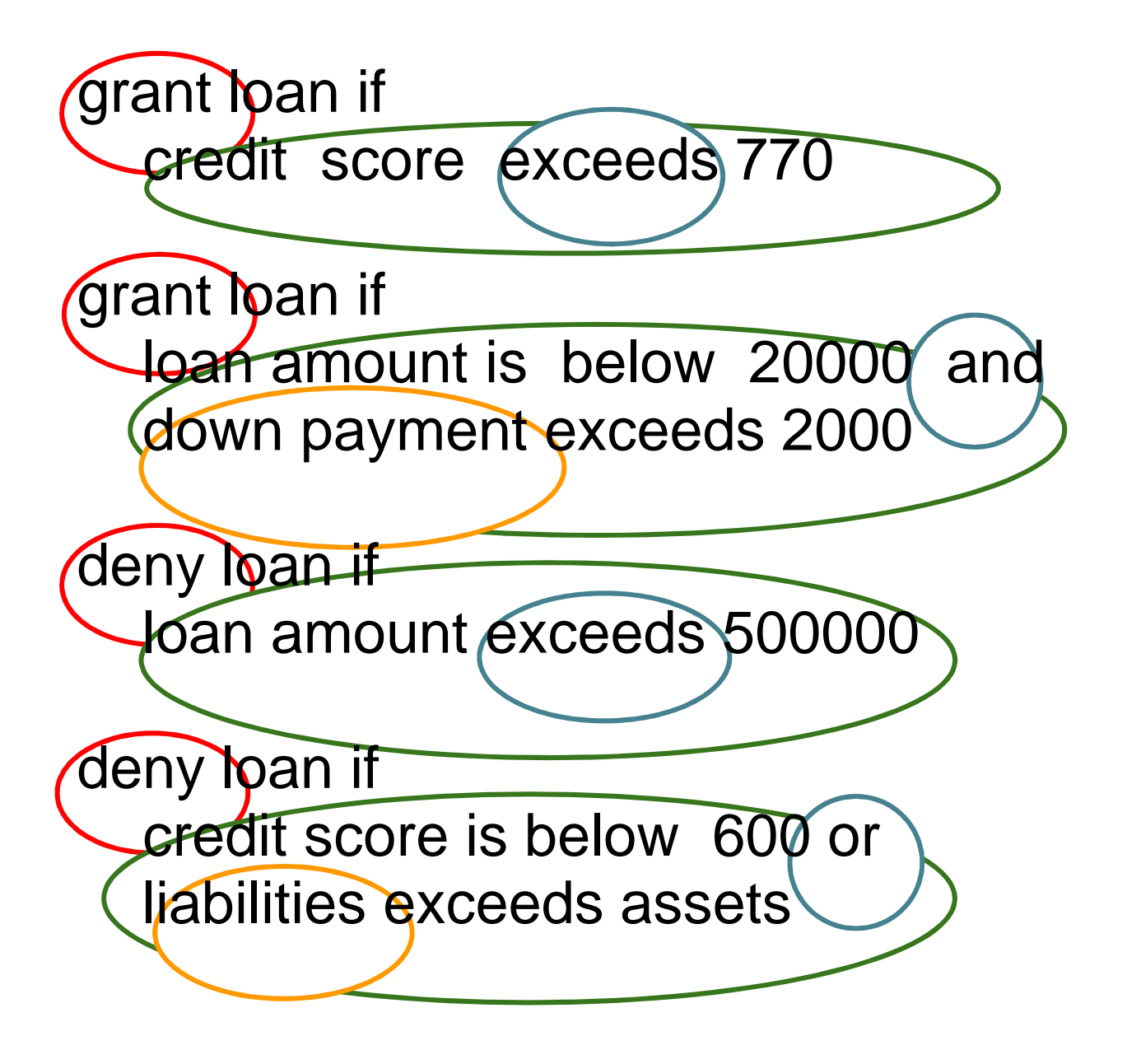

**Return ValuesGuards VariablesOperators**

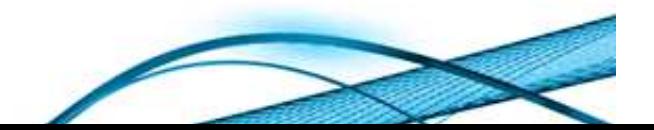

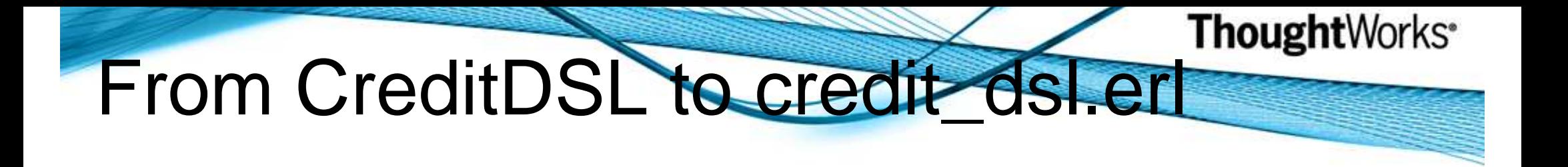

grant loan ifcredit score exceeds 770

qualify\_loan( args ) when CreditScore > 770 -> grant;

grant loan ifloan amount is below 20000 anddown payment exceeds 2000

qualify\_loan( args ) whenLoan < 20000 andalso DownPayment > 2000 -> grant;

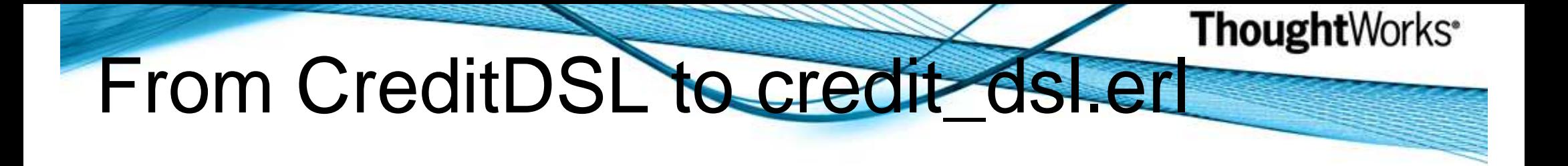

deny loan if loan amount exceeds 500000

qualify\_loan( args ) when Loan > 500000 -> deny;

deny loan ifcredit score is below 600 orliabilities exceeds assets

qualify\_loan( args ) whenCreditScore < 600 orelse Liabilities > Assets -> deny;

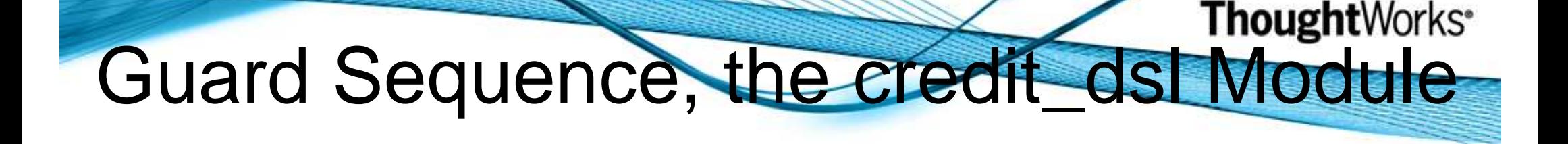

qualify\_loan( args ) when CreditScore > 770 -> grant;qualify\_loan( args ) when Loan < 20000 andalso DownPayment > 2000 -> grant;qualify\_loan( args ) when  $Loan > 500000 \rightarrow deny$ ; qualify\_loan( args ) when CreditScore < 600 orelse Liabilities > Assets -> deny;qualify\_loan( args ) -> true.

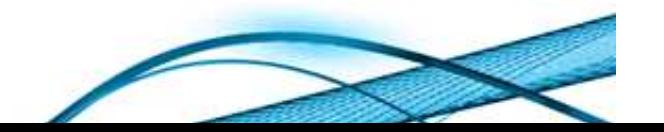

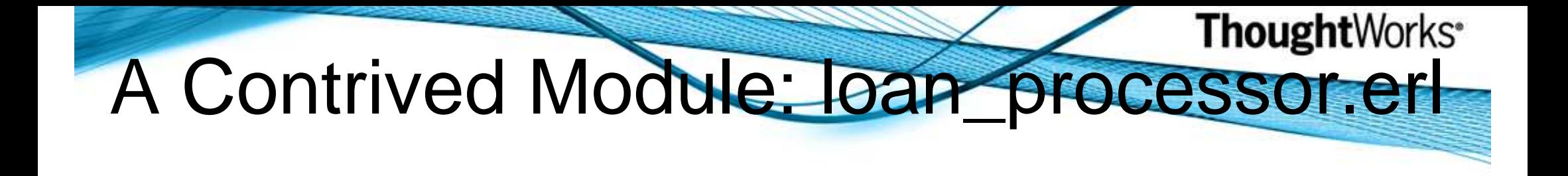

start() -> spawn( fun() ->  $loop()$  end).

```
loop() \rightarrow
receive {Loan, CreditScore, Down, Liabilities, Assets} -> Outcome = credit_dsl:qualify_loan(Loan,CreditScore,Down,Liabilities,Assets),io:format("loan processed : ~p~n", [Outcome])end,loop().
```
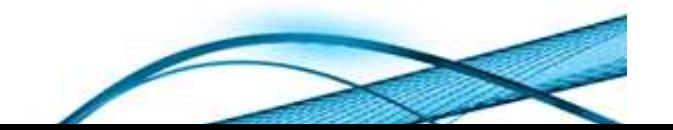

#### **Thought**Works<sup>®</sup> Dynamic (Re)Loading CreditDSL

- 1> c(credit\_dsl). % compiles and loads credit\_dsl module
- 2> c(loan\_processor).
- 3> ProcessId = loan\_processor:start().
- 4> ProcessId ! {600000, **700**, 10000, 10000, 10000}.loan processed : **deny**
- 5> ProcessId ! {600000, **780**, 10000, 10000, 10000}.loan processed : **grant**
- 6> c(credit\_dsl). % reloads after changing our DSL rules
- 7> ProcessId ! {600000, **780**, 10000, 10000, 10000}.loan processed : **deny**

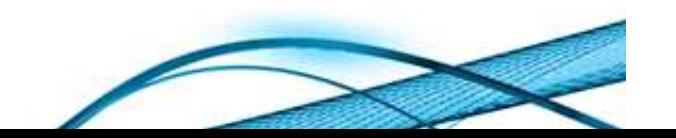

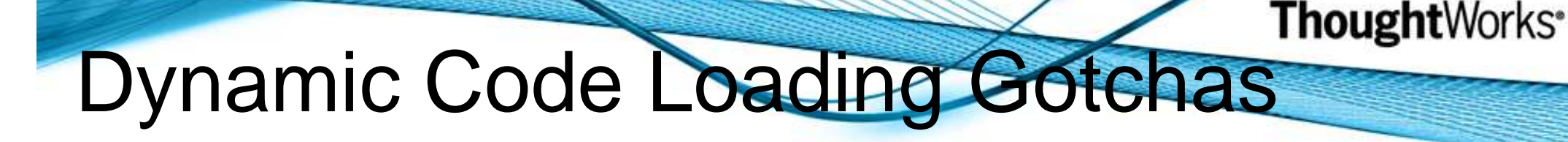

- Erlang can run two and only two versions of a module
- Code running in a process has a version lifecycle
	- o○ Current
	- o。Old
	- o De 。Dead
- Keep it simple
	- $\circ$  Trv to put t  $\circ$  Try to put reloaded code in a separate module
	- oo Try to keep reloaded code out of processes
	- $\circ$  Keep business logic separate from infrastri o Keep business logic separate from infrastructural code
	- $\circ$  Keep concurrent code separate from sequential code  $\circ$  Keep concurrent code separate from sequential code

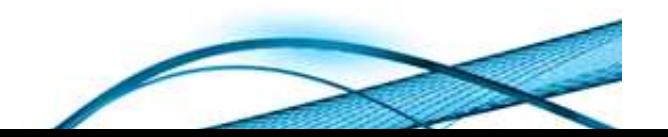

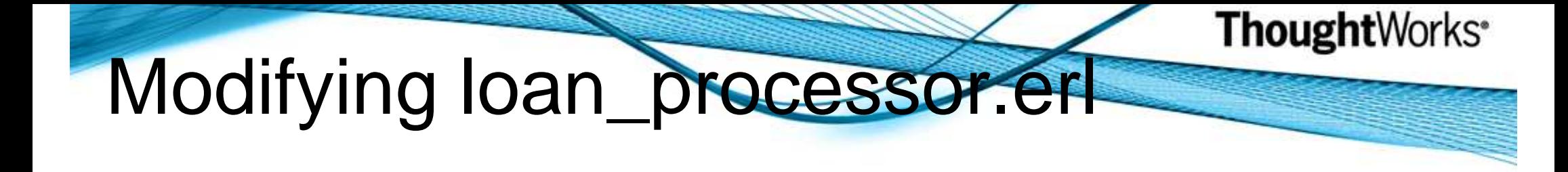

start() -> spawn( fun() ->  $loop()$  end).

```
loop() \rightarrow
receive {Loan, CreditScore, Down, Liabilities, Assets} -> Outcome = credit_dsl:qualify_loan(Loan,CreditScore + 100,
                                         Down,Liabilities,Assets),io:format("loan processed : ~p~n", [Outcome])end,loop().
```
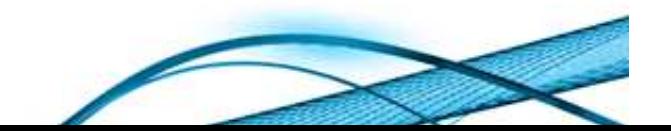

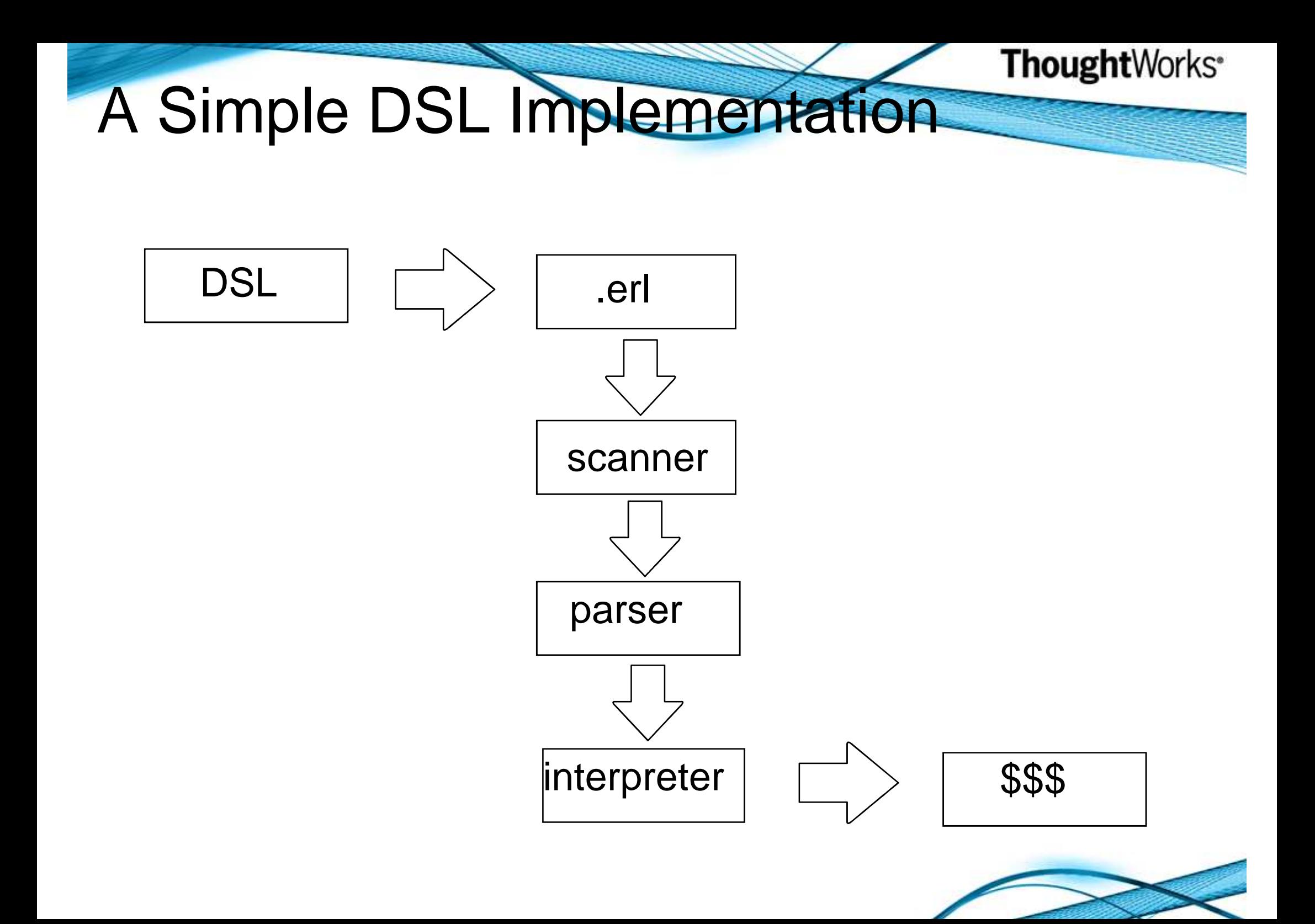

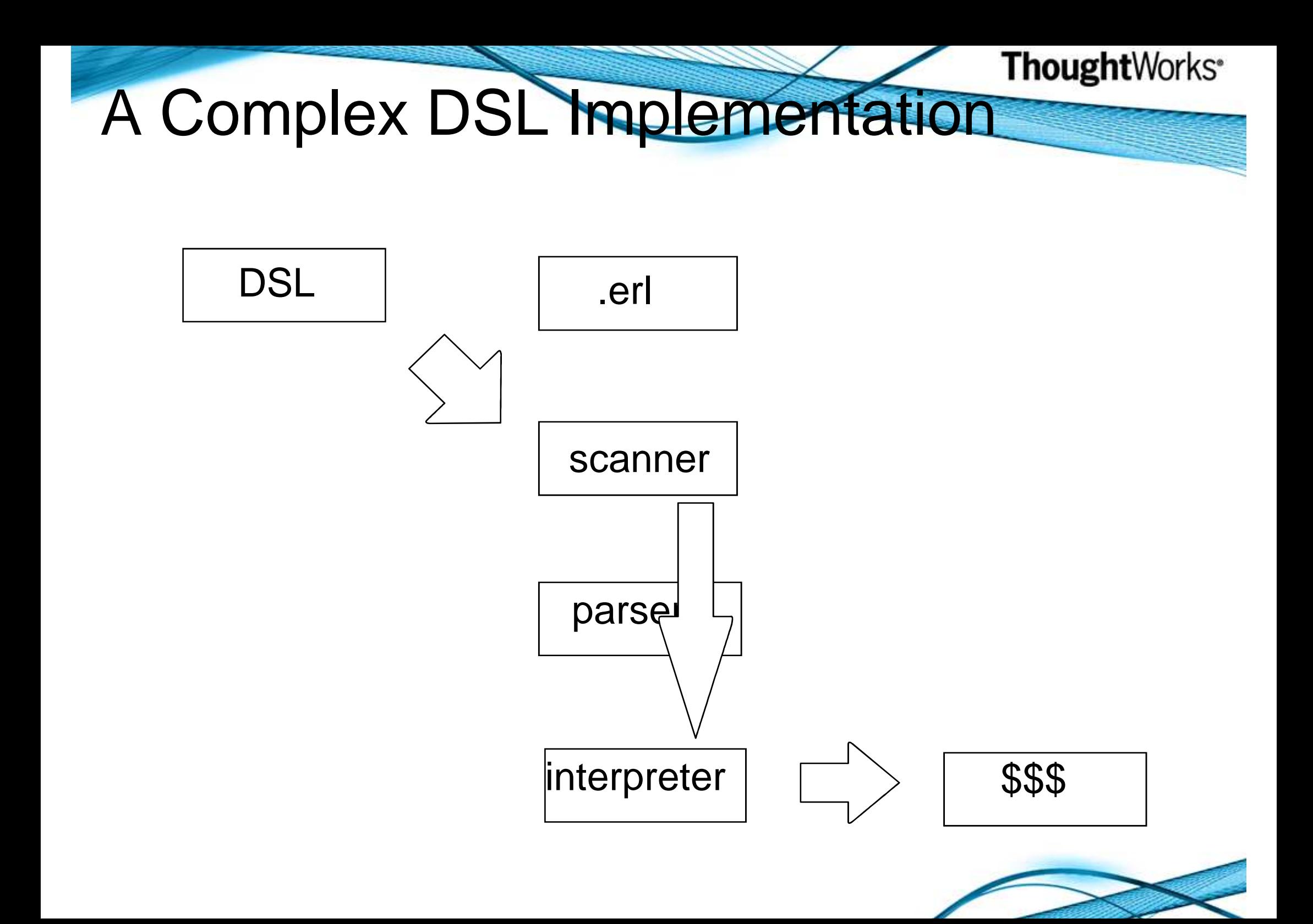

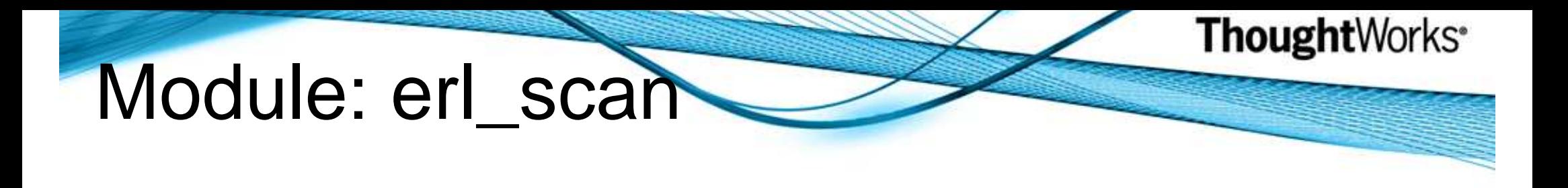

Contains functions for tokenizing characters into Erlang tokens.

- erl\_scan:string/1-> { }the company of the company of oo Used to tokenize a list of characters
- erl\_scan:token/2 -> { }oo Reentrant scanner, scans up to a dot (.)
- erl\_scan:reserved\_word/1 -> true|false $\circ$  Used to determine if a token is a re  $\circ$  Used to determine if a token is a reserved word

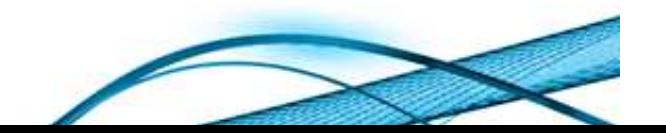

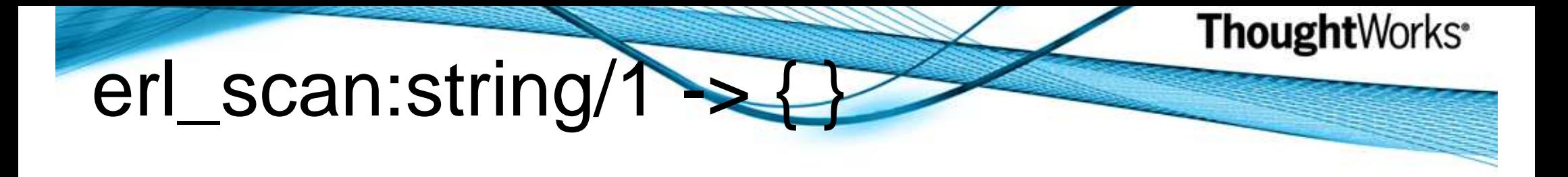

```
> { ok, Tokens, EndLine } = erl_scan:string("1 + 1.").
> erlang:display( EndLine ).1
>erlang:display( Tokens ).\{\{\text{integer},1,1}\}, \{\text{'+}',1\}, \{\text{integer},1,1\}, \{\text{dot},1\}\}
```
> % syntax rules are not applied at this point $>$  { ok, Tokens, EndLine } = erl\_scan:string("1 + foo."). > erlang:display( Tokens ). $\{$  {integer, 1, 1},  $\{'+',1\}$ , {atom, 1, foo}, {dot, 1} ]

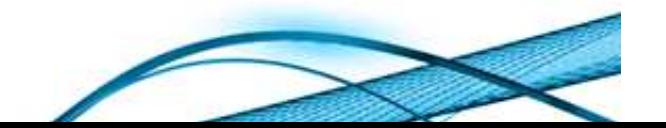

# Module: erl\_parse

Converts tokens into the abstract form.

- erl\_parse:parse\_exprs/1 -> { }oo Parses tokens as a list of expressions
- erl\_parse:abstract/1 -> { }oo Converts an Erlang term into it's abstract form oo Inverse of erl\_parse:normalise/1
- erl\_parse:normalise/1 -> Termo GONVENS dDSUDULIONII IN o Converts abstract form into an Erlang term o $\circ$  Inverse of erl\_parse:abstract/1

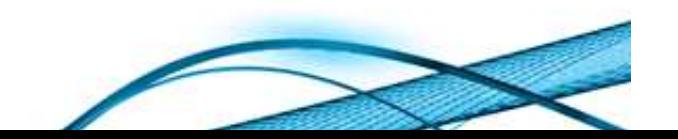

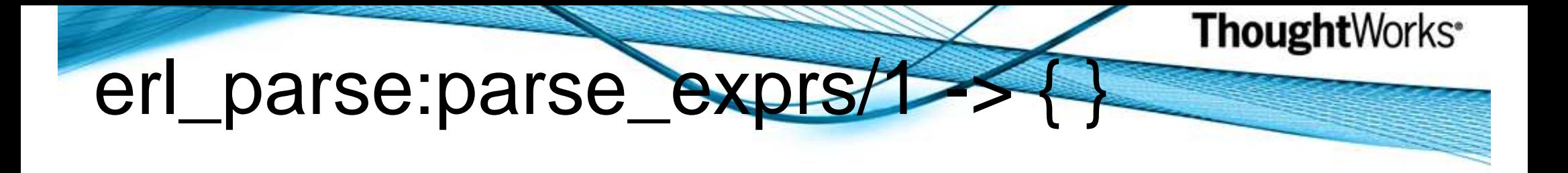

erl\_parse:parse\_exprs/1

 $>$  { ok, Tokens, EndLine } = erl\_scan:string("1 + 1."). > { ok, Abstract } = erl\_parse:parse\_exprs( Tokens ).> erlang:display( Abstract ).[ {op, 1, '+', {integer,1,1}, {integer,1,1} } ]

The infix operator notation of the concrete syntax tree has become converted to an abstract form using postfix operator notation.

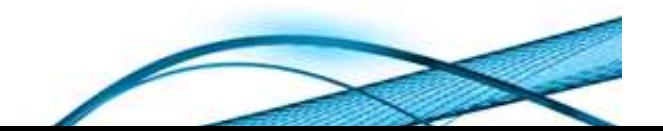

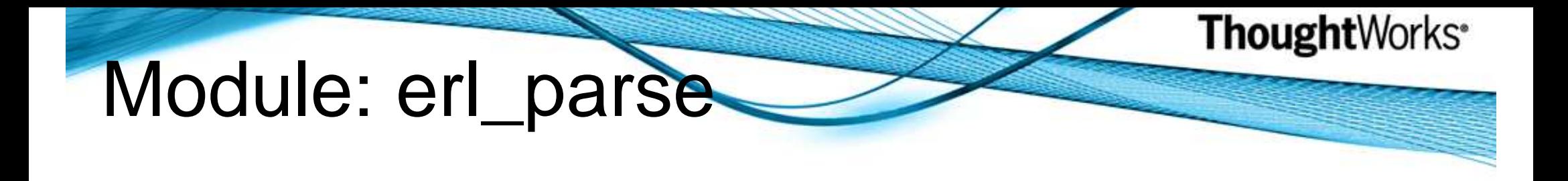

erl\_parse:parse\_exprs/1 applied syntax rules

- $>$  { ok, Tokens,  $\angle$  } = erl\_scan:string("1 + 1").
- > { error, Msg } = erl\_parse:parse\_exprs( Tokens ).
- > erlang:display( Msg ).{ 999999, erl\_parse, ["syntax error before: ",[] ] }

erl\_parse:abstract/1 & normalise/1

- $>$  { integer, 0, 1 } = erl\_parse: abstract(1).
- $> 1 =$  erl\_parse: normalise( {integer, 0, 1}).

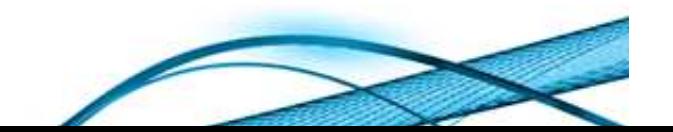

### yecc (LALR-1 Parser Generator)

- > % produce the module credit\_dsl\_parser.erl
- > % takes a BNF grammar definition
- > yecc:yecc("credit\_dsl.yrl","credit\_dsl\_parser.erl").
- > % dynamically load the parser
- > c(credit\_dsl\_parser).
- > % parsing tokens produced by erl\_scan
- > credit\_dsl\_parser:parse(Tokens).

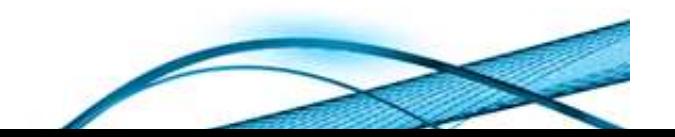

### Module: erl\_eval

- erl\_eval:expr/2 -> { }
	- oEvaluates an expression with a set of bindings Bindings
- erl\_eval:exprs/2 -> { }o $\circ$  Evaluates expressions with a set of bindings Bindings
- erl\_eval:expr\_list/2 -> { }oo Evaluates a list of expressions
- erl\_eval:new\_bindings/0 -> [ ] oo Used to create a new binding structure
- erl\_eval:add\_binding/3 -> [ ]oo Used to add a binding to a binding structure
- erl\_eval:del\_binding/2 -> [ ] o $\circ$  Used to remove a binding from a binding structure

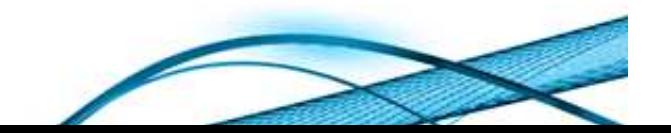

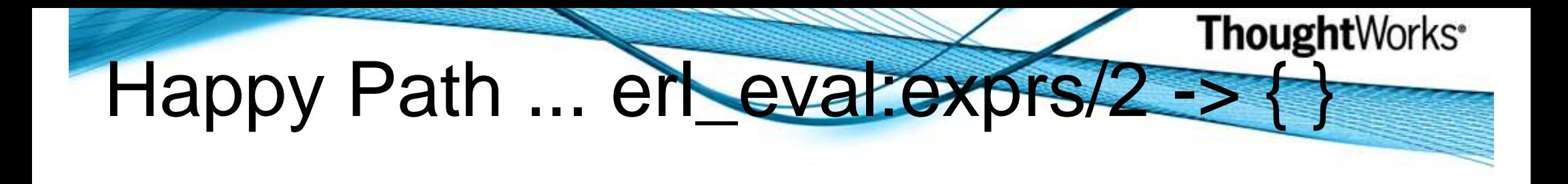

- $> \{ \_ , \}$  Tokens,  $\_ \}$  = erl\_scan:string("1 + 1.").
- > { ok, Abstract } = erl\_parse:parse\_exprs( Tokens ).
- > erlang:display( Abstract ).
	- [ {op,1,'+',{integer,1,1},{integer,1,1}} ].
- > Bindings = erl\_eval:new\_bindings( ).
- $> \{-$ , Value,  $\bot$  = erl\_eval: exprs (Abstract, Bindings).
- > erlang:display( Value ).

2

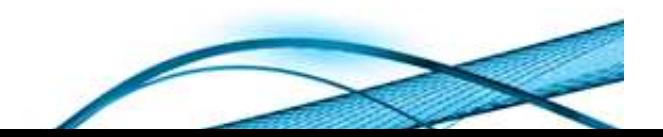

#### **Thought**Works<sup>®</sup> erl\_eval:exprs/2 > { } ... with bindings

- > { ok, Tokens, \_ } = erl\_scan:string( "1 + **X**." ).
- > { ok, Abstract } = erl\_parse:parse\_exprs( Tokens ).
- > erlang:display( Abstract ).
	- { ok, [{op,1,'+',{integer,1,1}, **{var,1,'X'}**}] }
- > Bindings = erl\_eval:new\_bindings( ).
- > erlang:display( Bindings ).
- [ ]> NewBindings = erl\_eval:add\_binding( 'X', 2, Bindings ).[**{'X',2}**]
- > { \_, Result, \_ } = erl\_eval:exprs( Abstract, NewBindings ).
- > erlang:display( Result ).
	- 3

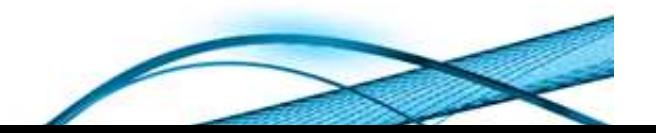

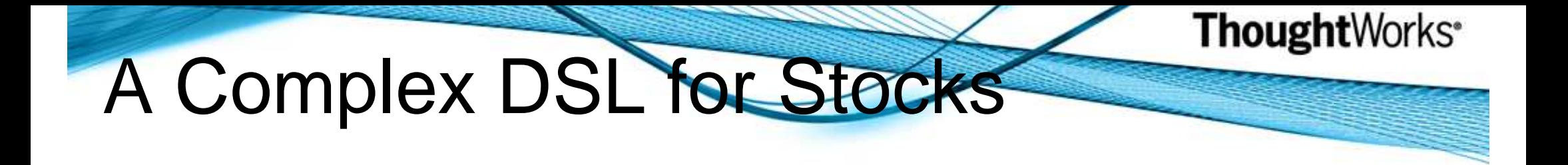

buy 9000 shares of GOOG when price is less than 500 sell 400 shares of MSFT when price is greater than 30buy 7000 shares of AAPL when price is less than 160

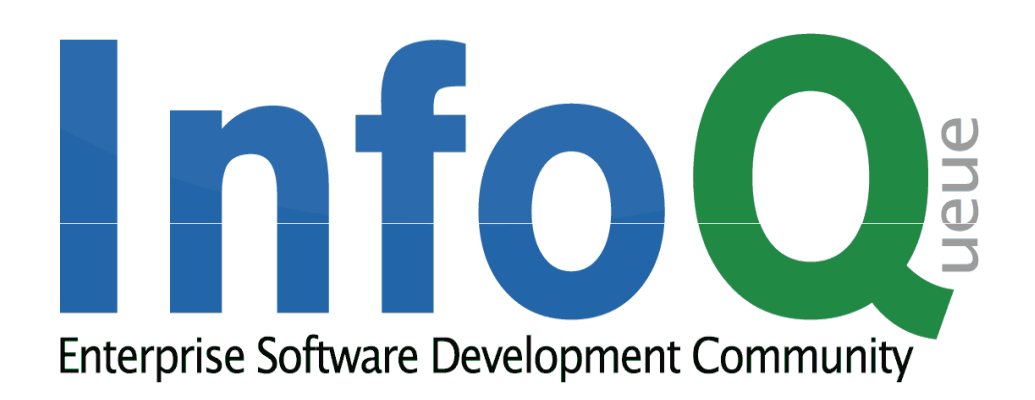

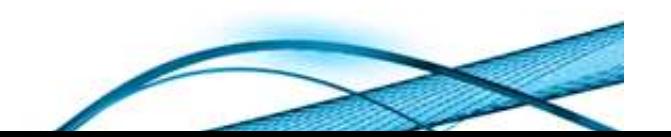

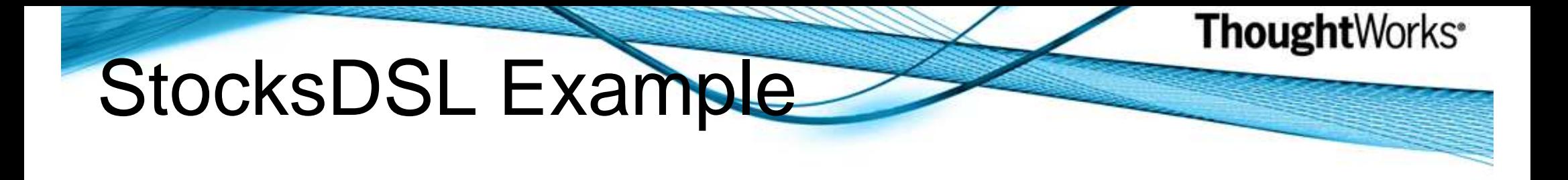

> c(stocks\_dsl). % compile and load the module, once

- > % convert a collection of rules into a collection of closures
- > Functions = stocks\_dsl:load\_biz\_rules("path/to/biz\_rules.txt").
- > MarketData = [{'GOOG', 498}, {'MSFT', 30}, {'AAPL', 158}].
- > dsl:apply\_biz\_rules(Functions, MarketData).Order placed: buying 9000 shares of 'GOOG' Order placed: buying 7000 shares of 'AAPL'

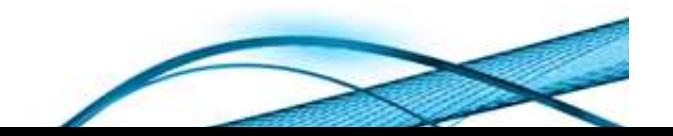

## StocksDSL Implementation

load\_biz\_rules(File) -> {ok, Bin} = file:read\_file(File), $Rules = string: tokens(erlang:binary_to_list(Bin), "\\n"),$ [rule\_to\_function(Rule) || Rule <- Rules].

rule\_to\_function(Rule) -> **{ok, Scanned, \_} = erl\_scan:string(Rule)**, $[\{\_,\_,\allowbreak \mathop{\mathsf{Action}}\},\{\_,\,\mathop{\mathsf{Quantity}}\},\_\_,\allowbreak \bot |Tail] = \text{Scanned},$  $[\{\_,\_,\},\_,\_,\_,\_,\_,\_,\] = Tail,$ rule\_to\_function(Action, Quantity, Ticker, Operator, Limit).

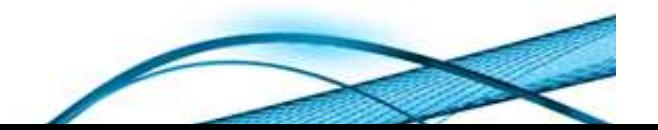

## StocksDSL Implementation

% creates and returns a single closure

rule\_to\_function(Action, Quantity, Ticker, Operator, Limit) ->Abstract = build\_abstract\_form(Action, Quantity, Ticker,Operator, Limit),

fun(Symbol, Price) ->

 Bin = erl\_eval:new\_bindings(),TickerBin = erl\_eval:add\_binding('Ticker', Symbol, Bin), AllBindings = erl\_eval:add\_binding('Price', Price, TickerBin), **erl\_eval:exprs(Abstract, AllBindings)**end.

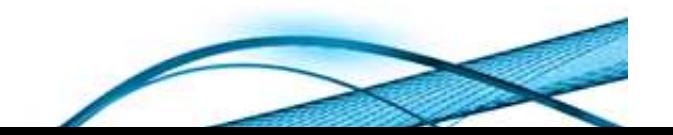

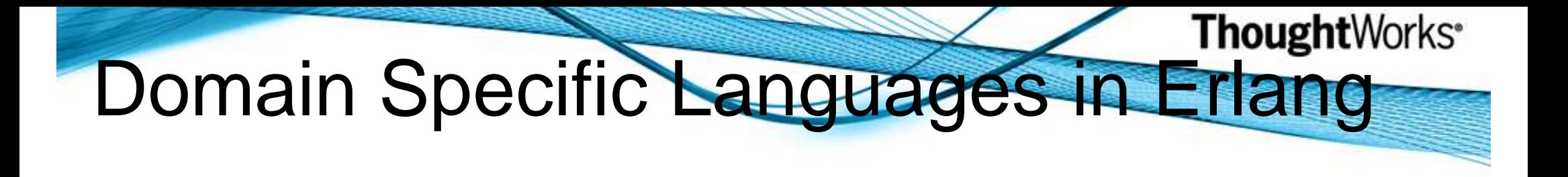

#### Dennis Byrnedbyrne@thoughtworks.com

- •http://www.infoq.com/articles/erlang-dsl
- http://erlang.org/
- •http://martinfowler.com/dslwip/Intro.html

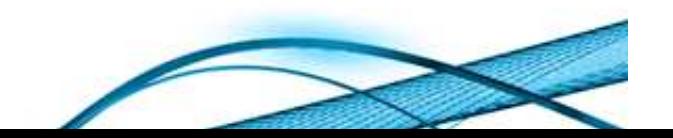